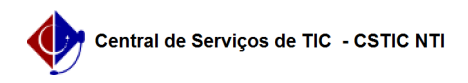

## [como fazer] Como retornar uma requisição de material? 03/07/2024 02:20:46

## **Imprimir artigo da FAQ**

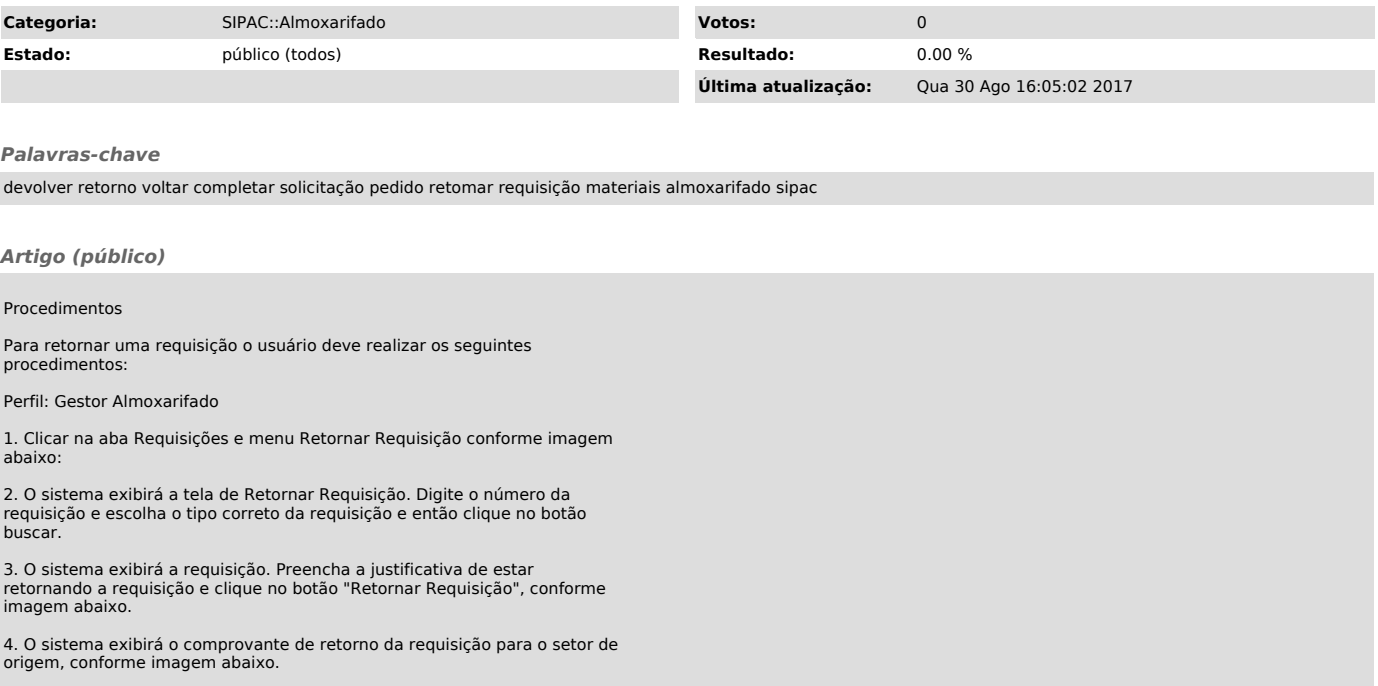